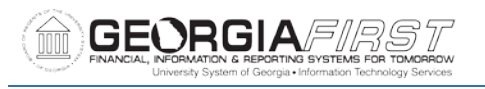

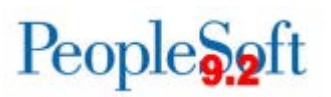

# **Release Notes**

The purpose of these Release Notes is to inform PeopleSoft Financials technical staff and functional users of the scheduled 5.29 release of BOR functional application enhancements. These Release Notes and other accompanying documentation for this release can be found on the Georgia*FIRST* website at: [http://www.usg.edu/gafirst-fin/release\\_info/](http://www.usg.edu/gafirst-fin/release_info/)

### **Release 5.29**

#### **Module Specific Information**

## **BOR Payroll (BP)**

#### **Modifications to Existing Processes**

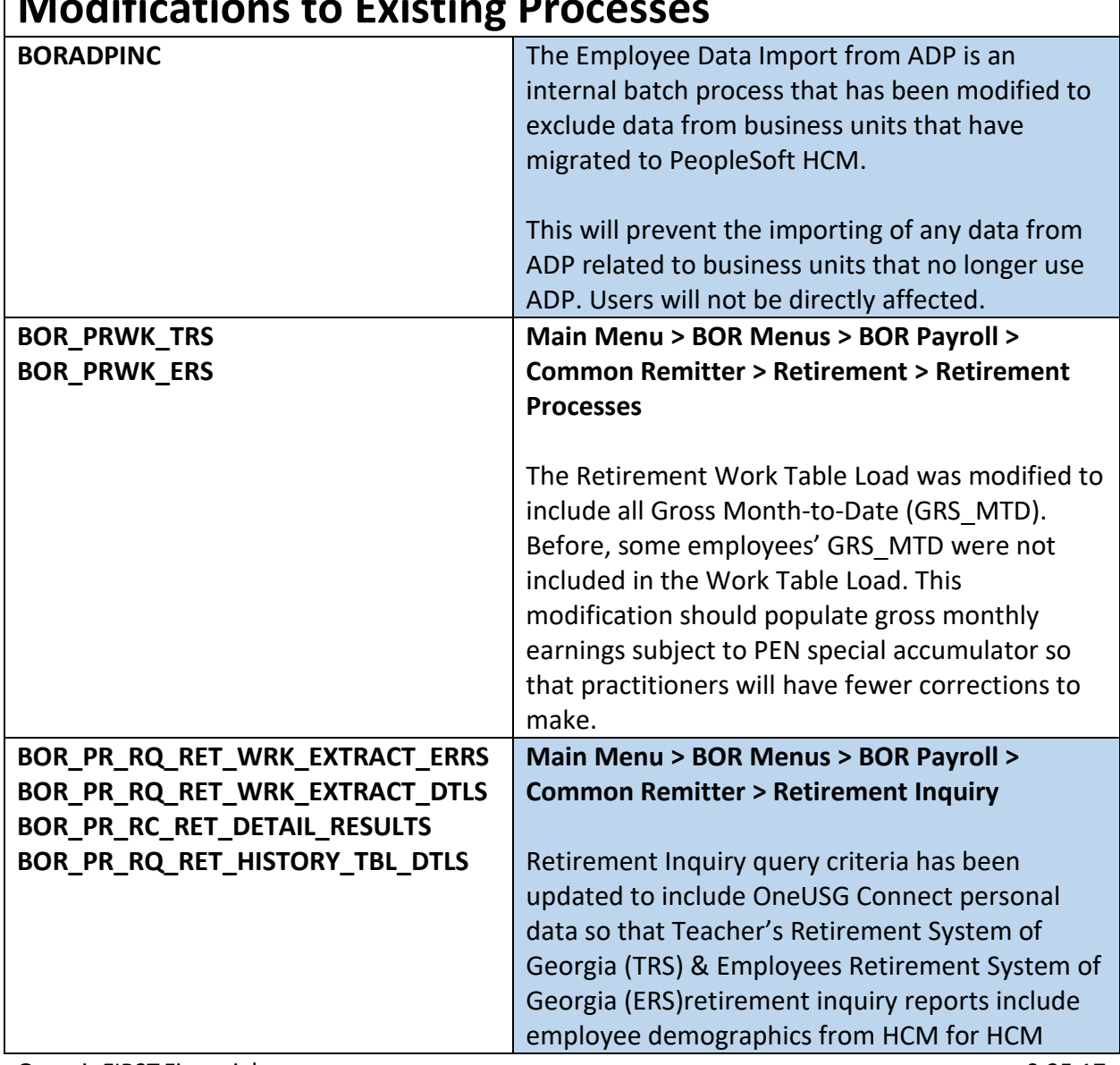

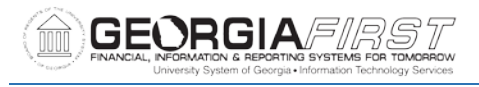

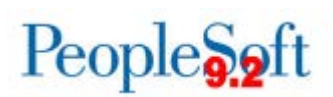

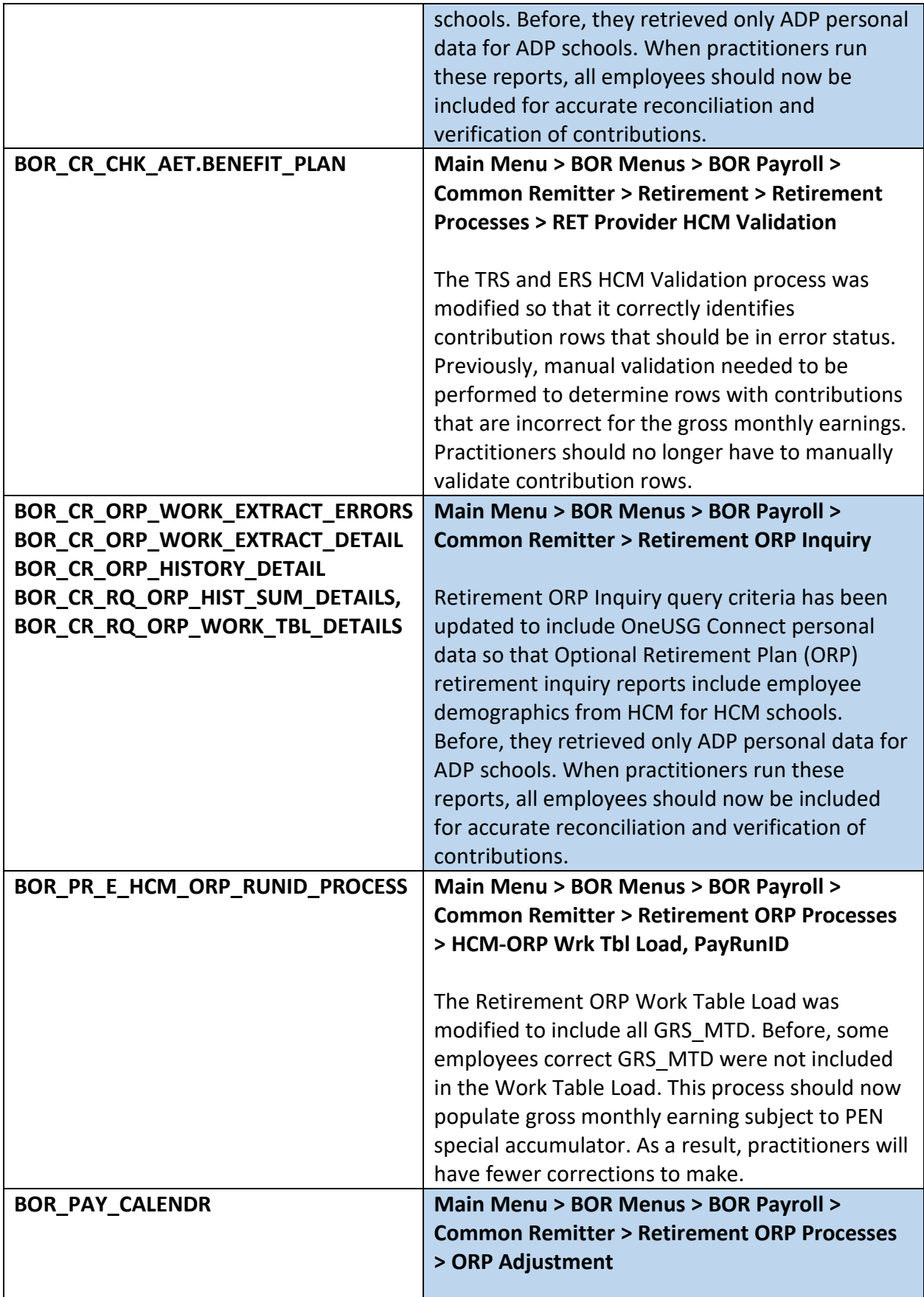

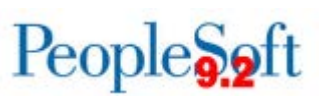

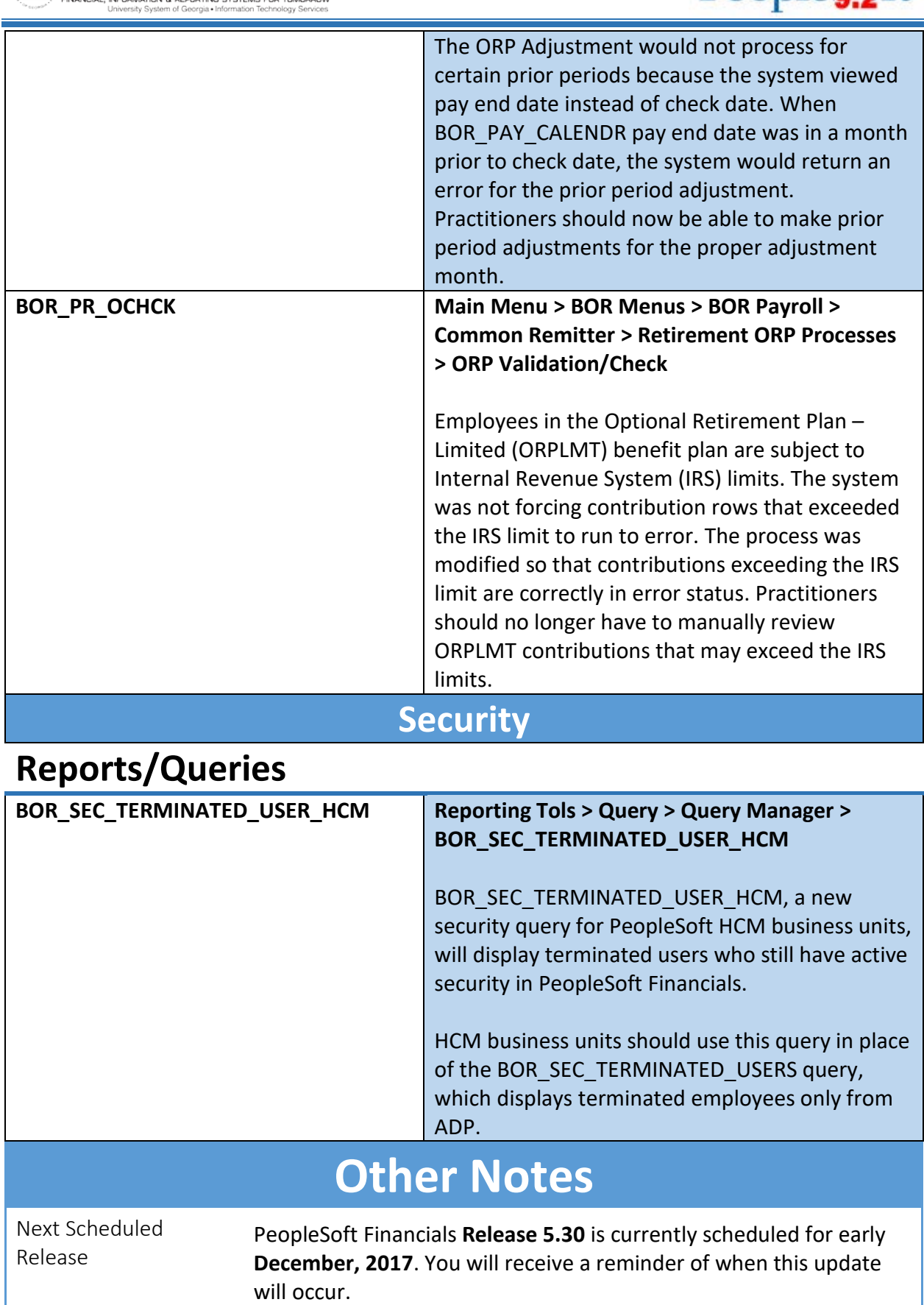

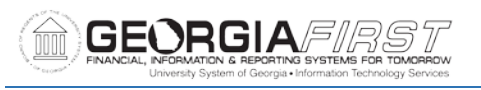

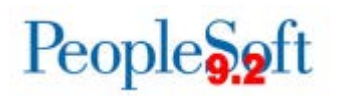

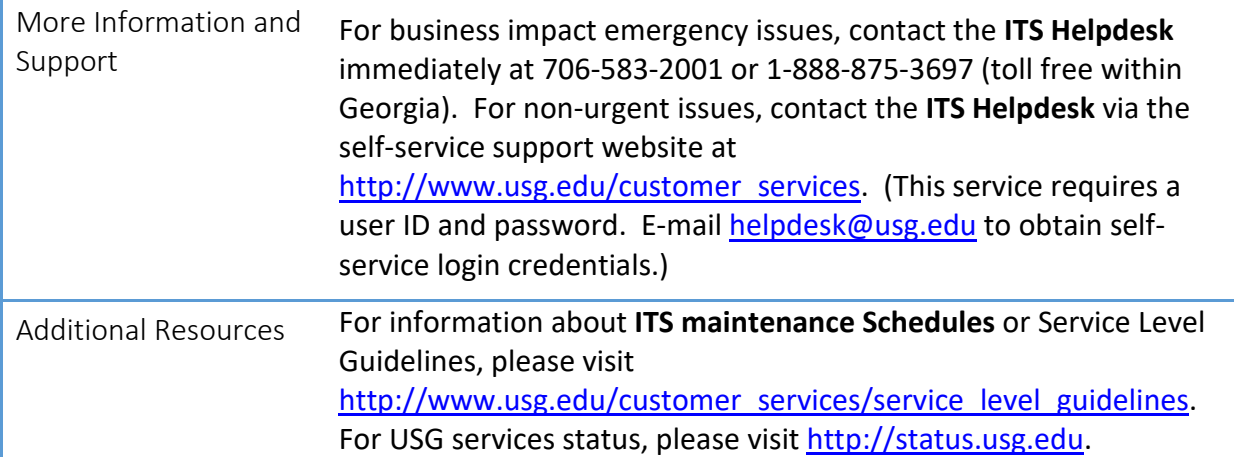